# **Ruby trunk - Feature #7121**

# **Extending the use of `require'**

10/09/2012 10:09 AM - mjones (Morgan Jones)

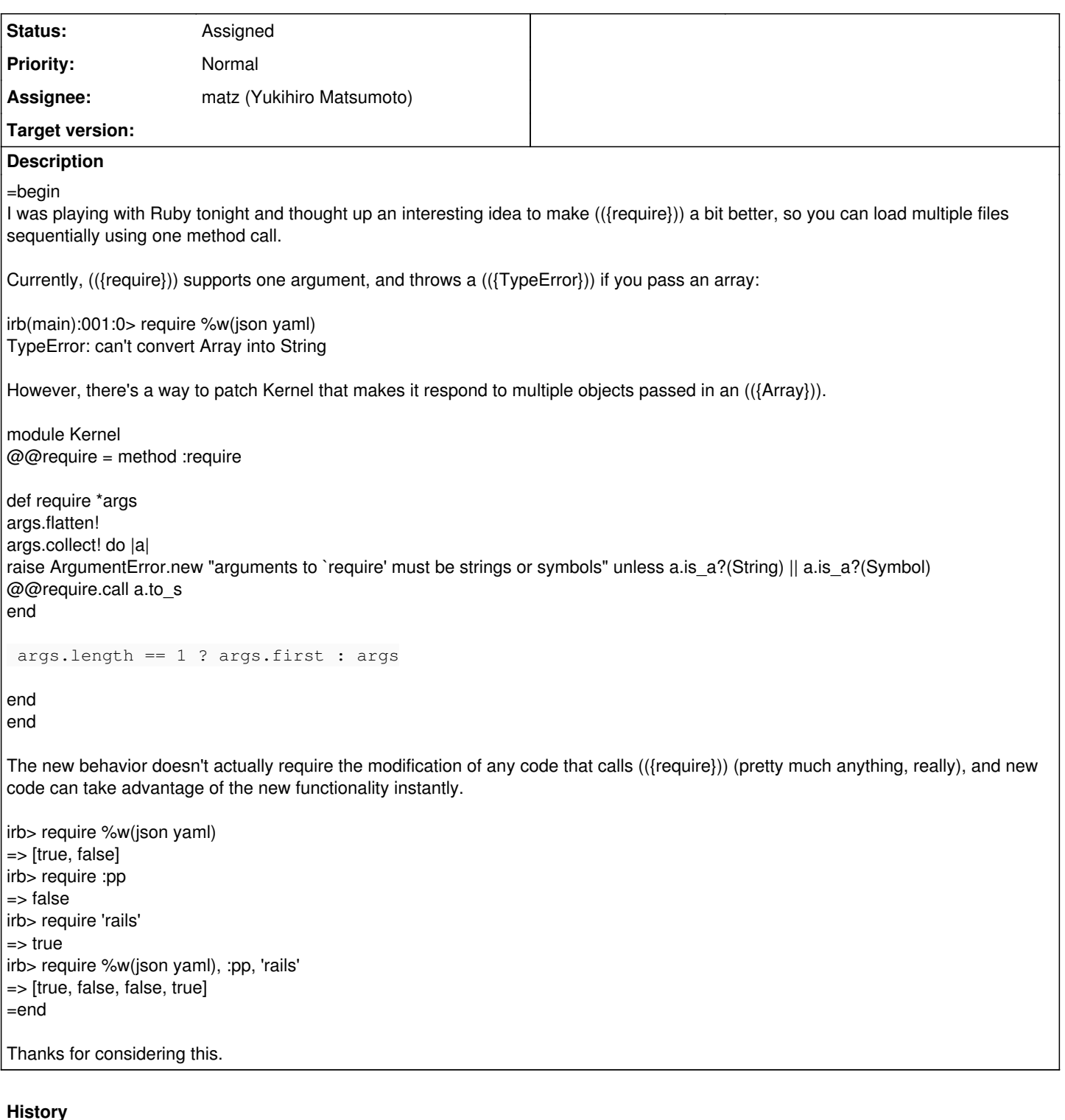

## **#1 - 10/19/2012 10:11 AM - wardrop (Tom Wardrop)**

I personally don't mind your suggestion. It makes sense to me. I can't think of any potential negative side effects. On that note, I think the return value should always be a boolean, instead of a boolean OR an array of booleans depending on the input. #require should return true if any of the listed files were loaded, or false if none of them were. If you need to determine the loaded state of each file (the lesser common use case I'd imagine), then you should resort to looping over multiple calls to #require.

#### **#2 - 11/24/2012 09:08 AM - mame (Yusuke Endoh)**

- *Status changed from Open to Assigned*
- *Assignee set to matz (Yukihiro Matsumoto)*

#### *- Target version set to 2.6*

## **#3 - 11/24/2012 12:40 PM - trans (Thomas Sawyer)**

It's ugly, as it makes code harder to read. Please no.

#### **#4 - 11/25/2012 06:19 AM - prijutme4ty (Ilya Vorontsov)**

Just an alternative idea. What about using Regexp as an alternative to String? require /.\*\_helper/

## **#5 - 12/25/2017 06:15 PM - naruse (Yui NARUSE)**

*- Target version deleted (2.6)*